Florida State University Bayesian Workshop

#### Applied Bayesian Analysis for the Social Sciences Day 1: Likelihood Theory and the GLM

Ryan Bakker University of Georgia

K ロ ▶ K @ ▶ K 할 > K 할 > 1 할 > 1 이익어

### Likelihood and Maximum Likelihood Principles

- Likelihood theory is an important part of Bayesian inference: it is how the data enter the model.
- The basis is Fisher's principle: what value of the unknown parameter is "most likely" to have generated the observed data.
- Example: flip a coin 10 times, get 5 heads. MLE for  $p$  is 0.5.
- This is easily the most common and well-understood *general* estimation process.
- Starting details:
	- $-\mathbf{Y}$  is a  $n \times k$  design or observation matrix,  $\boldsymbol{\theta}$  is a  $k \times 1$  unknown coefficient vector to be estimated, we want  $p(\theta|\mathbf{Y})$  (joint sampling distribution or posterior) from  $p(\mathbf{Y}|\theta)$  (joint probability function).
	- Define the likelihood function:

$$
L(\boldsymbol{\theta}|\mathbf{Y}) = \prod_{i=1}^{n} p(Y_i|\boldsymbol{\theta})
$$

which is no longer on the probability metric.

– Our goal is the maximum likelihood value of  $\theta$ :

$$
\hat{\boldsymbol{\theta}}:\ L(\hat{\boldsymbol{\theta}}|\mathbf{Y}) \ge L(\boldsymbol{\theta}|\mathbf{Y}) \quad \forall \boldsymbol{\theta} \in \Theta
$$

where  $\Theta$  is the class of *admissable* values for  $\theta$ .

### Likelihood and Maximum Likelihood Principles (cont.)

• Its actually easier to work with the natural log of the likelihood function:

$$
\ell(\boldsymbol{\theta}|\mathbf{Y}) = \log L(\boldsymbol{\theta}|\mathbf{Y})
$$

• We also find it useful to work with the *score function*, the first derivative of the log likelihood function with respect to the parameters of interest:

$$
\dot{\ell}(\boldsymbol{\theta}|\mathbf{Y}) = \frac{\partial}{\partial \boldsymbol{\theta}} \ell(\boldsymbol{\theta}|\mathbf{Y})
$$

• Setting  $\ell(\theta|Y)$  equal to zero and solving gives the  $MLE: \hat{\theta}$ , the "most likely" value of  $\theta$  from the parameter space  $\Theta$  treating the observed data as given.

- The Likelihood Principle (Birnbaum 1962) states that once the data are observed, and therefore treated as given, all of the available evidence for estimating  $\hat{\bm{\theta}}$  is contained in the (log) likelihood function,  $\ell(\boldsymbol{\theta}|\mathbf{Y})$ .
- Setting the score function from the joint PDF or PMF equal to zero and rearranging gives the likelihood equation:

$$
\sum t(y_i) = n \frac{\partial}{\partial \boldsymbol{\theta}} E[\mathbf{y}]
$$

where  $\sum t(y_i)$  is the remaining function of the data,

### Likelihood and Maximum Likelihood Principles (cont.)

- Nice properties of the MLE (very well known):
	- log likelihood unimodal for exponential family forms,
	- consistent,
	- asymptotically efficient (reaches the CRLB),
	- asymptotically normal:  $\sqrt{n}(\hat{\theta} \theta) \stackrel{\mathcal{P}}{\rightarrow} \mathcal{N}(\mathbf{0}, \Sigma_{\theta}),$
	- $-\sum t(y_i)$  is sufficient for  $\boldsymbol{\theta}$ .

• Example: Linear Regression.

The likelihood equation for the residuals is:

$$
L(\boldsymbol{\epsilon}) = (2\pi\sigma^2)^{-\frac{n}{2}} \exp\left[-\frac{1}{2\sigma^2} \boldsymbol{\epsilon}' \boldsymbol{\epsilon}\right]
$$

$$
= (2\pi\sigma^2)^{-\frac{n}{2}} \exp\left[-\frac{1}{2\sigma^2} (\mathbf{y} - \mathbf{X}\mathbf{b})'(\mathbf{y} - \mathbf{X}\mathbf{b})\right].
$$

 $L(\epsilon)$  is concave for this equation, (not always guaranteed). The log of  $L(\epsilon)$  is maximized at the same point as the function itself, so take the derivative with respect to b of the easier function, and solve for zero:

$$
\log L(\epsilon) = -\frac{1}{n}\log(2\pi) - \frac{1}{n}\log(2\sigma^2) - \frac{1}{2\sigma^2}(\mathbf{y} - \mathbf{X}\mathbf{b})'(\mathbf{y} - \mathbf{X}\mathbf{b})
$$

$$
\frac{\partial}{\partial b}\log L(\epsilon) = \frac{1}{\sigma^2}\mathbf{X}'(\mathbf{y} - \mathbf{X}\mathbf{b}) \equiv 0
$$

$$
\hat{\mathbf{b}} = (\mathbf{X}'\mathbf{X})^{-1}\mathbf{X}'\mathbf{y}.
$$

### Bayesian Methods: GLM [7]

### Exponential Family Form

• The exponential family form of <sup>a</sup> PDF or PMF is:

$$
f(z|\zeta) = \exp[t(z)u(\zeta)]r(z)s(\zeta)
$$
  
= 
$$
\exp[t(z)u(\zeta) + \log r(z) + \log s(\zeta)],
$$

where:  $r$  and  $t$  are real-valued functions of  $z$  that do not depend on  $\zeta$ , and  $s$  and  $u$  are real-valued functions of  $\zeta$  that do not depend on z, and  $r(z) > 0$ ,  $s(\zeta) > 0 \,\forall z, \zeta$ .

• The canonical form obtained by transforming:  $y = t(z)$ , and  $\theta = u(\zeta)$ . Call  $\theta$  the canonical parameter. This produces the final form:

$$
f(y|\theta) = \exp\bigl[y\theta - b(\theta) + c(y)\bigr].
$$

• The exponential family form is invariant to sampling:

$$
f(\mathbf{y}|\theta) = \exp\left[\sum y_i \theta - nb(\theta) + \sum c(y_i)\right].
$$

• And there often exists <sup>a</sup> scale parameter:

$$
f(\mathbf{y}|\theta) = \exp \left[\frac{\sum y_i \theta - nb(\theta)}{\phi} + \sum c(y_i, \phi)\right].
$$

# Exponential Family Form (cont.)

 $\bullet$  Example: normal PDF.

$$
f(y|\mu, \sigma^2) = (2\pi\sigma^2)^{-1/2} \exp\left[-\frac{1}{2\sigma^2}(y-\mu)^2\right]
$$
  
= 
$$
\exp\left[-\frac{1}{2}\log(2\pi\sigma^2) - \frac{1}{2\sigma^2}(y-\mu)^2\right]
$$
  
= 
$$
\exp\left[\frac{(y\mu - \frac{\mu^2}{2})}{\frac{y^2}{\phi^2}}\right] \frac{\sigma^2}{\phi} + \frac{-1}{2}\left(\frac{y^2}{\sigma^2} + \log(2\pi\sigma^2)\right)\right].
$$

### Bayesian Methods: GLM [10]

- $\bullet$  Why is this handy
	- Consider the score function in this notation:

$$
\dot{\ell}(\theta|\phi,y) = \frac{y-\frac{\partial}{\partial \theta}b(\theta)}{\phi}
$$

– Which actually has  $n$  data values:

$$
\dot{\ell}(\theta|\phi,\mathbf{y})=\frac{\sum t(y_i)-n\frac{\partial}{\partial\theta}b(\theta)}{\phi}
$$

– We then set this equal to zero and rearrange to ge<sup>t</sup> the normal equation:

$$
\sum t(y_i) = n \frac{\partial}{\partial \theta} b(\theta)
$$

– Returning to the normal case:

$$
b(\theta) = \frac{\theta^2}{2}
$$
, and  $t(y) = y$ , so  $\hat{\theta} = \frac{1}{n} \sum y_i$ .

### Generalized Linear Model Theory

### The Generalization

Start with the standard linear model meeting the Gauss-Markov conditions:

$$
\mathbf{V}_{(n\times1)} = \mathbf{X}\boldsymbol{\beta} + \epsilon
$$
  
\n
$$
(\mathbf{X}^{(n\times1)})(n\times1)} \qquad (n\times2)
$$

$$
E[\mathbf{V}] = \underset{(n \times 1)}{\boldsymbol{\theta}} = \underset{(n \times p)(p \times 1)}{\boldsymbol{X}\boldsymbol{\beta}} \tag{2}
$$

Generalize slightly with <sup>a</sup> new "linear predictor" based on the mean of the outcome variable:

$$
g(\boldsymbol{\mu}) = \underset{(n \times 1)}{\boldsymbol{\theta}} = \underset{(n \times p)(p \times 1)}{\boldsymbol{X}\boldsymbol{\beta}}
$$

The generalization of the linear model has 4 components:

- I. Stochastic Component:  $Y$  is the random or stochastic component which remains distributed i.i.d. according to a specific exponential family distribution with mean  $\mu$ .
- II. Systematic Component:  $\theta = X\beta$  is the systematic component with an associated Gauss-Markov normal basis.
- III. Link Function: the stochastic component and the systematic component are linked by a function of  $\theta$  which is *exactly the canonical link function*, summarized in the Table below. We can think of  $g(\mu)$  as "tricking" the linear model into thinking that it is still acting upon normally distributed outcome variables.
- IV. Residuals: Although the residuals can be expressed in the same manner as in the standard linear model, observed outcome variable value minus predicted outcome variable value, <sup>a</sup> more useful quantity is the deviance residual described in detail below.

Useful Distributions:

- Poisson Distribution
	- often used to model counts such as the number of arrivals, deaths, or failures, in <sup>a</sup> given time period.
	- assumes that for short time intervals, the probability of an arrival is fixed and proportional to the length of the interval.
	- indexed by "intensity parameter" equal to mean and variance.
- Binomial Distribution
	- summarizes the outcome of multiple binary outcome (Bernoulli) trials such as flipping <sup>a</sup> coin.
	- useful for modeling counts of success or failures given <sup>a</sup> number independent trials such as votes received given an electorate, international wars given country-dyads in <sup>a</sup> region, or bankruptcies given company starts.
	- parameterized by number of trials  $(n)$  and probability of success  $(p)$ .
- Normal Distribution
	- outcome variable is interval measured and unbounded.
	- produces standard linear model.
- Gamma Distribution
	- useful for modeling terms that are required to be non-negative such as variances.
	- two important special cases: the  $\chi^2$  distribution is gamma $(\frac{\rho}{2}, \frac{1}{2})$  for  $\rho$  degrees of freedom, exponential distribution is gamma $(1, \beta)$ .
- Negative Binomial Distribution
	- models the number of failures  $(y)$  before the  $r<sup>th</sup>$  success.
	- parameterized by  $r$  and  $p$ .

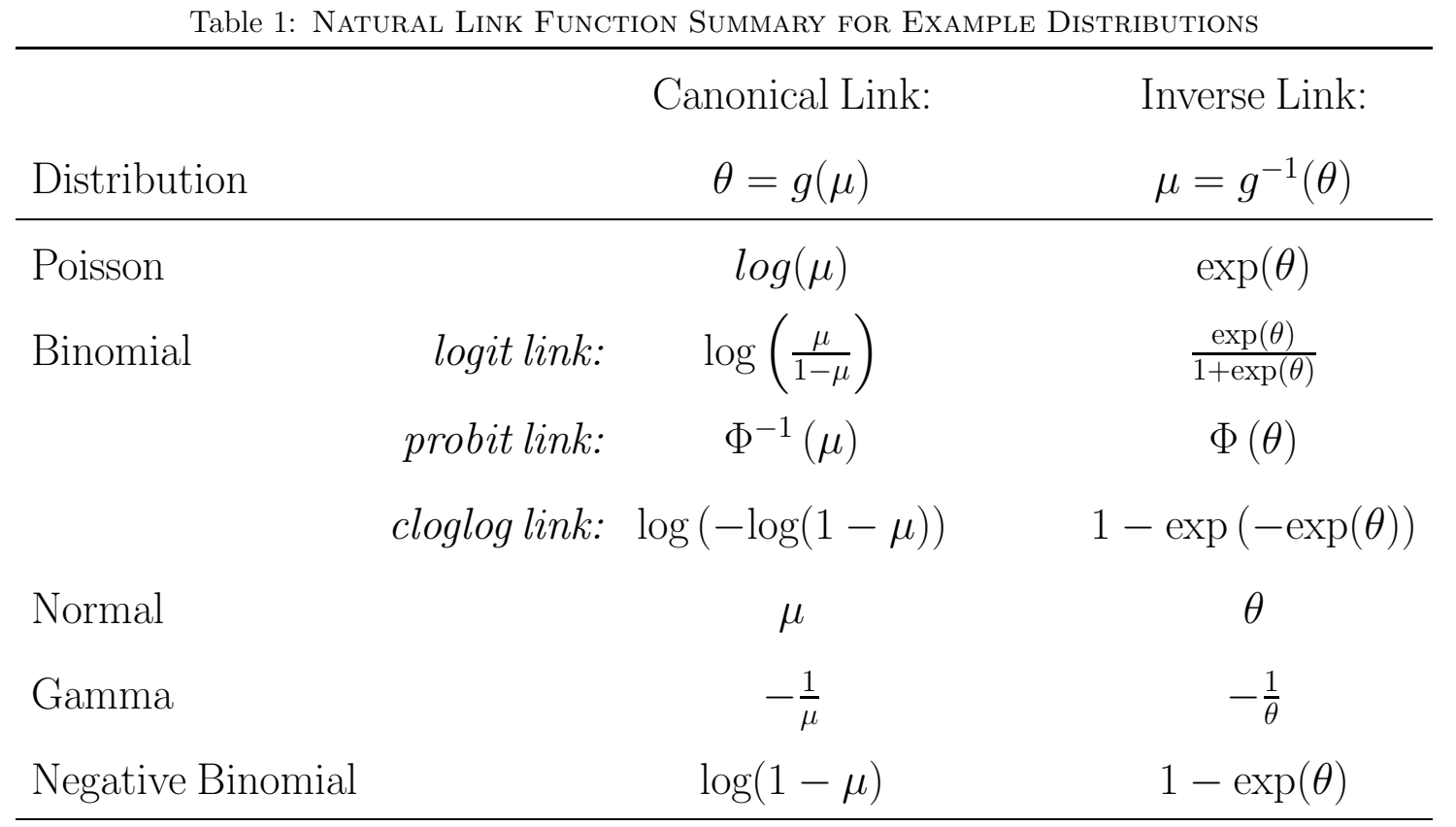

### Poisson GLM of Capital Punishment Data

The model is developed from the Poisson link function,  $\theta = \log(\mu)$ , with the objective of finding the best  $\beta$  vector in:

$$
g^{-1}(\boldsymbol{\theta}) = g^{-1}(\mathbf{X}\boldsymbol{\beta})
$$
  
= exp [**X** $\boldsymbol{\beta}$ ]  
= exp [1 $\beta_0$  + **INC** $\beta_1$  + **POV** $\beta_2$  + **BLK** $\beta_3$  + **CRI** $\beta_4$  + **SOU** $\beta_5$  + **DEG** $\beta_6$ ]  
= E[**Y**] = E[**EXE**].

|                |                | Median     | Percent    | Percent      | Violent          |                | Proportion |
|----------------|----------------|------------|------------|--------------|------------------|----------------|------------|
| <b>State</b>   | Executions     | Income     | Poverty    | <b>Black</b> | $C$ rime $/100K$ | South          | w/Degrees  |
| <b>Texas</b>   | 37             | 34453      | 16.7       | 12.2         | 644              |                | 0.16       |
| Virginia       | 9              | 41534      | 12.5       | 20.0         | 351              | 1              | 0.27       |
| Missouri       | 6              | 35802      | 10.6       | 11.2         | 591              | 0              | 0.21       |
| Arkansas       | 4              | 26954      | 18.4       | 16.1         | 524              | 1              | 0.16       |
| Alabama        | 3              | 31468      | 14.8       | 25.9         | 565              | 1              | 0.19       |
| Arizona        | $\overline{2}$ | 32552      | 18.8       | 3.5          | 632              | $\overline{0}$ | 0.25       |
| Illinois       | $\overline{2}$ | 40873      | 11.6       | 15.3         | 886              | $\overline{0}$ | 0.25       |
| South Carolina | $\overline{2}$ | 34861      | 13.1       | 30.1         | 997              | 1              | 0.21       |
| Colorado       | 1              | 42562      | 9.4        | 4.3          | 405              | $\overline{0}$ | 0.31       |
| Florida        | 1              | 31900      | 14.3       | 15.4         | 1051             | 1              | 0.24       |
| Indiana        |                | 37421      | 8.2        | 8.2          | 537              | 0              | 0.19       |
| Kentucky       | $\mathbf{1}$   | 33305      | 16.4       | 7.2          | 321              | 0              | 0.16       |
| Louisiana      | 1              | 32108      | 18.4       | 32.1         | 929              | 1              | 0.18       |
| Maryland       | 1              | 45844      | 9.3        | 27.4         | 931              | $\overline{0}$ | 0.29       |
| Nebraska       | 1              | 34743      | 10.0       | 4.0          | 435              | 0              | 0.24       |
| Oklahoma       | 1              | 29709      | 15.2       | 7.7          | 597              | $\overline{0}$ | 0.21       |
| Oregon         |                | 36777      | 11.7       | 1.8          | 463              | $\overline{0}$ | 0.25       |
|                | ${\bf EXE}$    | <b>INC</b> | <b>POV</b> | BLK          | $\rm CRI$        | SOU            | <b>DEG</b> |

Table 2: CAPITAL PUNISHMENT IN THE UNITED STATES − 1997

Source: United States Census Bureau, United States Department of Justice.

#### Bayesian Methods: GLM [19]

```
dp.97 <- read.table("http://web.clas.ufl.edu/~jgill/GLM.Data/cpunish.dat",header=T)
attach(dp.97)
dp.out <- glm(EXECUTIONS ~ INCOME + PERPOVERTY + PERBLACK + log(VC100k96) + SOUTH
                        + PROPDEGREE, family=poisson)
glm.summary <- function (in.object, alpha = 0.05)
{
     lo <- in.object$coefficient - qnorm(1-alpha/2) * sqrt(diag(summary(in.object)$cov.unscaled))
     hi <- in.object$coefficient + qnorm(1-alpha/2) * sqrt(diag(summary(in.object)$cov.unscaled))
     out.mat <- round(cbind(in.object$coefficient, sqrt(diag(glm.vc(in.object))), lo, hi),5)
     dimnames(out.mat)[[2]] <- c("Coefficient", "Std. Error",
           paste(1-alpha,"CI Lower"),paste(1-alpha,"CI Upper"))
     out.mat
}
```
glm.summary(dp.out)

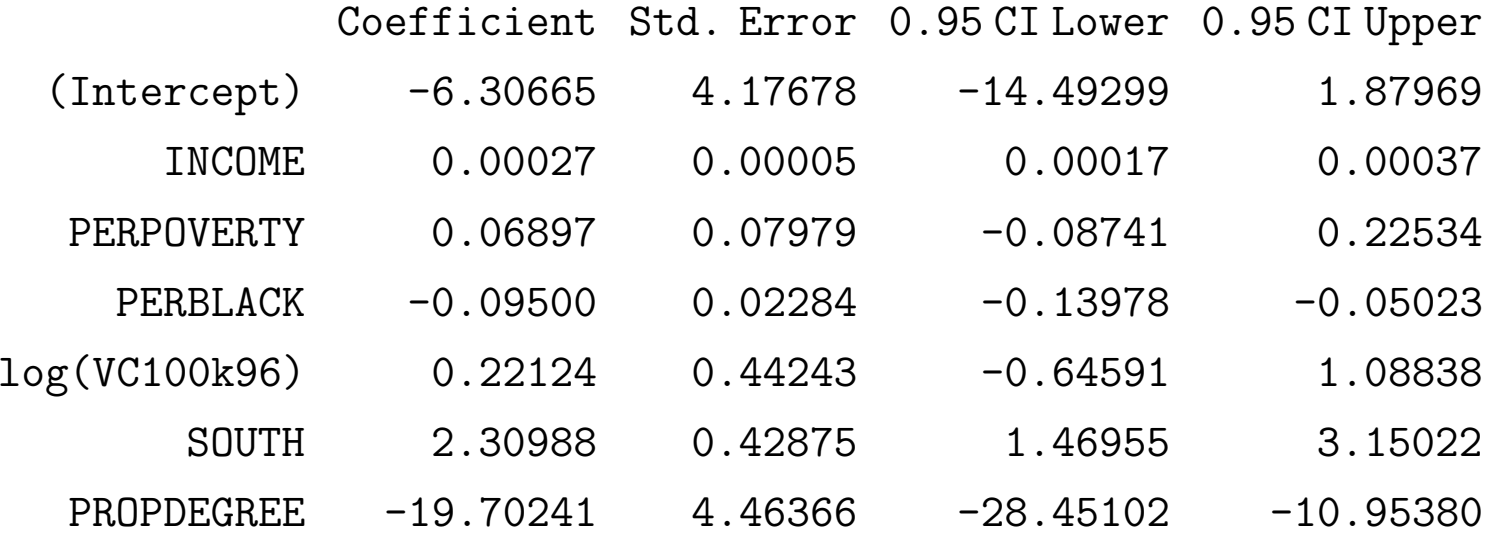

|                                    |             | Coefficient Standard Error    | 95\% Confidence Interval    |
|------------------------------------|-------------|-------------------------------|-----------------------------|
| (Intercept)                        | $-6.30665$  | 4.17678                       | $[-14.49299: 1.87969]$      |
| <b>Median Income</b>               | 0.00027     | 0.00005                       | [0.00017: 0.00037]          |
| <b>Percent Poverty</b>             | 0.06897     | 0.07979                       | $[-0.08741: 0.22534]$       |
| <b>Percent Black</b>               | $-0.09500$  | 0.02284                       | $[-0.13978: -0.05023]$      |
| log(Violent Crime)                 | 0.22124     | 0.44243                       | $[-0.64591: 1.08838]$       |
| South                              | 2.30988     | 0.42875                       | [ $1.46955: 3.15022$ ]      |
| <b>Degree Proportion</b>           | $-19.70241$ | 4.46366                       | $[-28.45102 \div 10.95380]$ |
| Null deviance: 136.573, $df = 16$  |             | Maximized $\ell$ (): -31.7375 |                             |
| Summed deviance: 18.212, $df = 11$ |             | AIC: 77.475                   |                             |

Table 3: Modeling Capital Punishment in the United States: 1997

 $\mathbf{V}\mathbf{C}=(-\mathbf{A})^{-1}=$ 

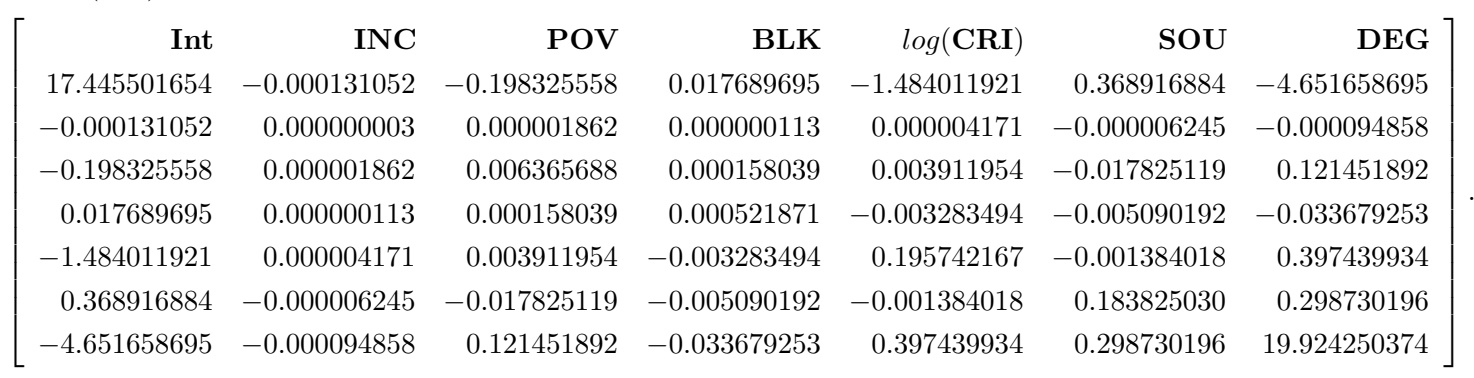

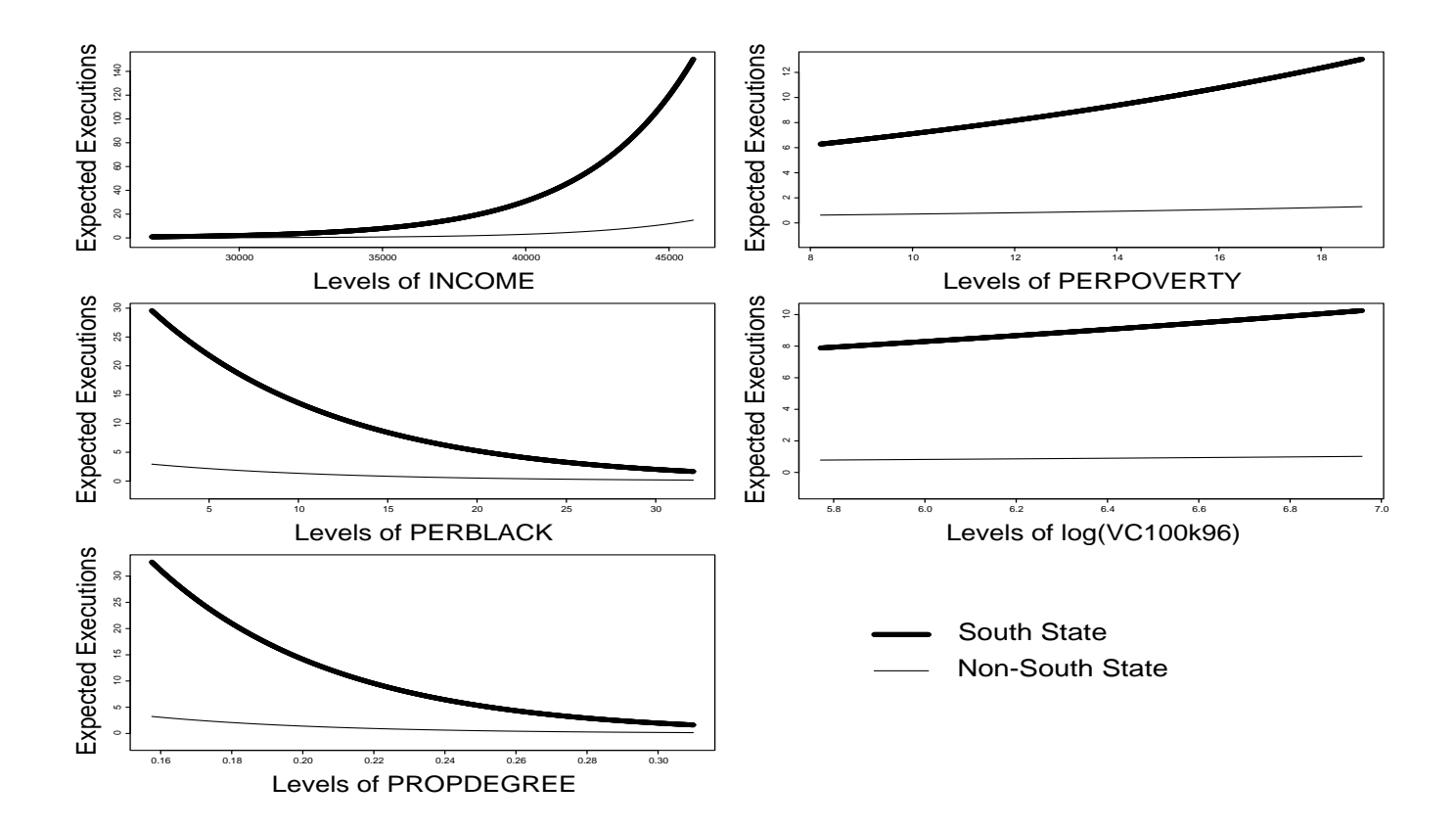

# Gamma GLM of Electoral Politics in Scotland

- On September 11, 1997 Scottish voters overwhelming (74.3%) approved the establishment of the first Scottish national parliament in nearly three hundred years.
- On the same ballot, the voters gave strong support  $(63.5\%)$  to granting this parliament taxation powers.
- Data: 32 Unitary Authorities (also called council districts), U.K. government sources, includes 40 potential explanatory variables

### Bayesian Methods: GLM [25]

The model for these data using the gamma link function is produced by:

$$
\mathcal{L}^{-1}(\boldsymbol{\theta}) = g^{-1}(\boldsymbol{X}\boldsymbol{\beta})
$$
\n
$$
= -\frac{1}{\boldsymbol{X}\boldsymbol{\beta}}
$$
\n
$$
= -[1\beta_0 + \mathbf{COU}\beta_1 + \mathbf{UNM}\beta_2 + \mathbf{MOR}\beta_3 + \mathbf{ACT}\beta_4 + \mathbf{AGE}\beta_5]^{-1}
$$
\n
$$
= E[\mathbf{Y}] = E[\mathbf{YES}].
$$

The systematic component here is  $X\beta$ , the stochastic component is  $Y = YES$ , and the link function is  $\boldsymbol{\theta} = -\frac{1}{2}$  $\boldsymbol{\mu}$  .

| Lable 4. LAAATION I OWERS VOTE FOR THE SCOTTISH LARLIAMENT | Proportion              | Council                   | % Female   | Standardized | % Active     | エシシー<br>$%$ Aged |
|------------------------------------------------------------|-------------------------|---------------------------|------------|--------------|--------------|------------------|
|                                                            | Voting Yes              | Tax                       | Unemploy.  | Mortality    | Economically | $5 - 15$         |
| Aberdeen City                                              | 0.603                   | 712                       | 21.0       | 105          | 82.4         | 12.3             |
| Aberdeenshire                                              | 0.523                   | 643                       | 26.5       | 97           | 80.2         | 15.3             |
| Angus                                                      | 0.534                   | 679                       | 28.3       | 113          | 86.3         | 13.9             |
| Argyll & Bute                                              | 0.570                   | 801                       | 27.1       | 109          | 80.4         | 13.6             |
| Clackmannanshire                                           | 0.687                   | 753                       | 22.0       | 115          | 64.7         | 14.6             |
| Dumfries & Galloway                                        | 0.488                   | 714                       | 24.3       | 107          | 79.0         | 13.8             |
| Dundee City                                                | 0.655                   | 920                       | 21.2       | 118          | 72.2         | 13.3             |
| East Ayrshire                                              | 0.705                   | 779                       | 20.5       | 114          | $75.2\,$     | 14.5             |
| East Dunbartonshire                                        | 0.591                   | 771                       | 23.2       | 102          | 81.1         | 14.2             |
| East Lothian                                               | 0.627                   | 724                       | 20.5       | 112          | 80.3         | 13.7             |
| East Renfrewshire                                          | 0.516                   | 682                       | 23.8       | 96           | 83.0         | 14.6             |
| Edinburgh City                                             | 0.620                   | 837                       | 22.1       | 111          | 74.5         | 11.6             |
| Western Isles                                              | 0.684                   | 599                       | 19.9       | 117          | 83.8         | 15.1             |
| Falkirk                                                    | 0.692                   | 680                       | 21.5       | 121          | 77.6         | 13.7             |
| Fife                                                       | 0.647                   | 747                       | 22.5       | 109          | 77.9         | 14.4             |
| Glasgow City                                               | 0.750                   | 982                       | 19.4       | 137          | 65.3         | 13.3             |
| Highland                                                   | 0.621                   | 719                       | 25.9       | 109          | 80.9         | 14.9             |
| Inverclyde                                                 | $0.672\,$               | 831                       | 18.5       | 138          | 80.2         | 14.6             |
| Midlothian                                                 | 0.677                   | 858                       | 19.4       | 119          | 84.8         | 14.3             |
| Moray                                                      | 0.527                   | 652                       | 27.2       | 108          | 86.4         | 14.6             |
| North Ayrshire                                             | 0.657                   | 718                       | 23.7       | 115          | 73.5         | 15.0             |
| North Lanarkshir                                           | 0.722                   | 787                       | 20.8       | 126          | 74.7         | 14.9             |
| Orkney Islands                                             | 0.474                   | 515                       | 26.8       | 106          | 87.8         | 15.3             |
| Perth and Kinross                                          | 0.513                   | 732                       | 23.0       | 103          | 86.6         | 13.8             |
| Renfrewshire                                               | 0.636                   | 783                       | $20.5\,$   | 125          | 78.5         | 14.1             |
| Scottish Borders                                           | 0.507                   | 612                       | 23.7       | 100          | 80.6         | 13.3             |
| Shetland Islands                                           | 0.516                   | 486                       | 23.2       | 117          | 84.8         | 15.9             |
| South Ayrshire                                             | 0.562                   | 765                       | $23.6\,$   | $105\,$      | $79.2\,$     | 13.7             |
| South Lanarkshire                                          | 0.676                   | 793                       | 21.7       | 125          | 78.4         | 14.5             |
| Stirling                                                   | 0.589                   | 776                       | 23.0       | 110          | 77.2         | 13.6             |
| West Dunbartonshire                                        | 0.747                   | 978                       | 19.3       | $130\,$      | $71.5\,$     | 15.3             |
| West Lothian                                               | 0.673                   | 792                       | 21.2       | 126          | 82.2         | 15.1             |
|                                                            | $\overline{\text{YES}}$ | $\overline{\mathrm{COU}}$ | <b>UNM</b> | <b>MOR</b>   | <b>ACT</b>   | AGE              |

Table 4: TAXATION POWERS VOTE FOR THE SCOTTISH PARLIAMENT − 1997

Source: U.K. Office for National Statistics, the General Register Office for Scotland, the Scottish Office.

scotland.df <- read.table("http://web.clas.ufl.edu/~jgill/GLM.Data/scotvote.dat",header=T) scottish.vote.glm <- glm((PerYesTax/100) ~ CouncilTax \* PerClaimantFemale + StdMortalityRatio + Active <sup>+</sup> GDP <sup>+</sup> Percentage5to15, family=Gamma, data=scotland.df)

|                                                                |            | Coefficient Standard Error | 95\% Confidence Interval |  |  |
|----------------------------------------------------------------|------------|----------------------------|--------------------------|--|--|
| (Intercept)                                                    | $-1.77653$ | 1.14789                    | $[-4.14566:0.59261]$     |  |  |
| <b>Council Tax</b>                                             | 0.00496    | 0.00162                    | [0.00162:0.00831]        |  |  |
| <b>Female Unemployment</b>                                     | 0.20344    | 0.05321                    | [0.09363:0.31326]        |  |  |
| <b>Standardized Mortality</b>                                  | $-0.00718$ | 0.00271                    | $[-0.01278:-0.00159]$    |  |  |
| <b>Economically Active</b>                                     | 0.01119    | 0.00406                    | [0.00281:0.01956]        |  |  |
| GDP                                                            | $-0.00001$ | 0.00001                    | $[-0.00004:0.00001]$     |  |  |
| Percent Aged 5-15                                              | $-0.05187$ | 0.02403                    | $[-0.10145:-0.00228]$    |  |  |
| Council Tax: Female Un.                                        | $-0.00024$ | 0.00007                    | $[-0.00040:-0.00009]$    |  |  |
| Maximized $\ell$ : 63.89<br>Null deviance: 0.536072, $df = 31$ |            |                            |                          |  |  |
| $AIC: -111.78$<br>Summed deviance: 0.087389, $df = 24$         |            |                            |                          |  |  |

Table 5: Modeling the Vote for Parliamentary Taxation: 1997

# RESIDUALS AND MODEL FIT

- General Notation:  $D = \sum_{i=1}^{n} d(\boldsymbol{\theta}, y_i)$
- Linear Model Residual Vector:  $\mathbf{R}_{standard} = \mathbf{Y} \mathbf{X}\beta$
- Response Residual Vector:  $\mathbf{R}_{Response} = \mathbf{Y} g^{-1}(\mathbf{X}\boldsymbol{\beta})$
- Pearson Residual Vector:  $\mathbf{R}_{Pearson} = \frac{\mathbf{Y}-\boldsymbol{\mu}}{\sqrt{VAR[\boldsymbol{\mu}]}}$  (the sum of the Pearson residuals for a Poisson generalized linear model is the Pearson  $\chi^2$  goodness-of-fit measure)
- $\mathbf{R}_{Working} = (\mathbf{y} \boldsymbol{\mu}) \frac{\partial}{\partial \theta} \boldsymbol{\mu}$  (from the last step of Iteratively Reweighted Least Squares algorithm).

Individual Deviance Function:

$$
R_{Deviance} = \frac{(y_i - \mu_i)}{|y_i - \mu_i|} \sqrt{|d(\boldsymbol{\theta}, y_i)|} \quad \text{where:} \quad d(\boldsymbol{\theta}, y_i) = -2 \left[ \ell(\hat{\boldsymbol{\theta}}, \psi | y_i) - \ell(\tilde{\boldsymbol{\theta}}, \psi | y_i) \right].
$$

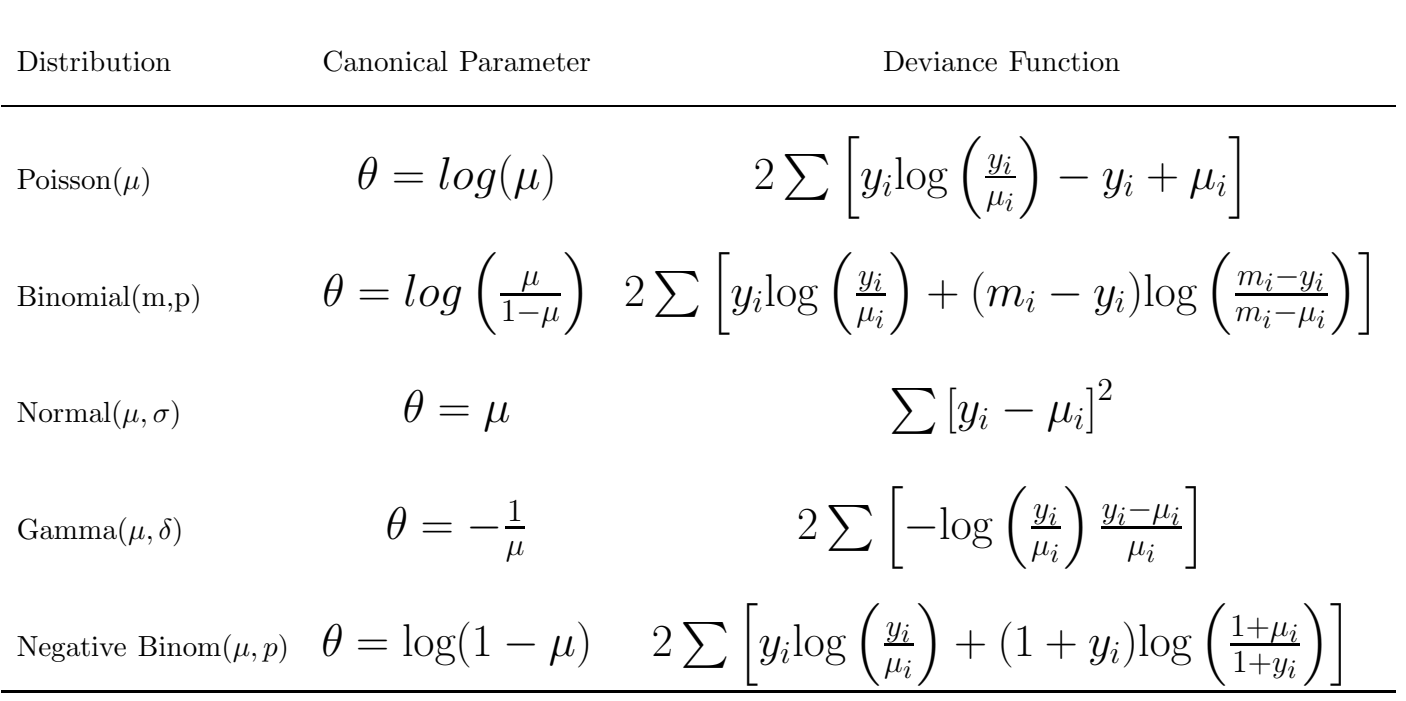

### Table 6: DEVIANCE FUNCTIONS

# Poisson GLM of Capital Punishment, Continued

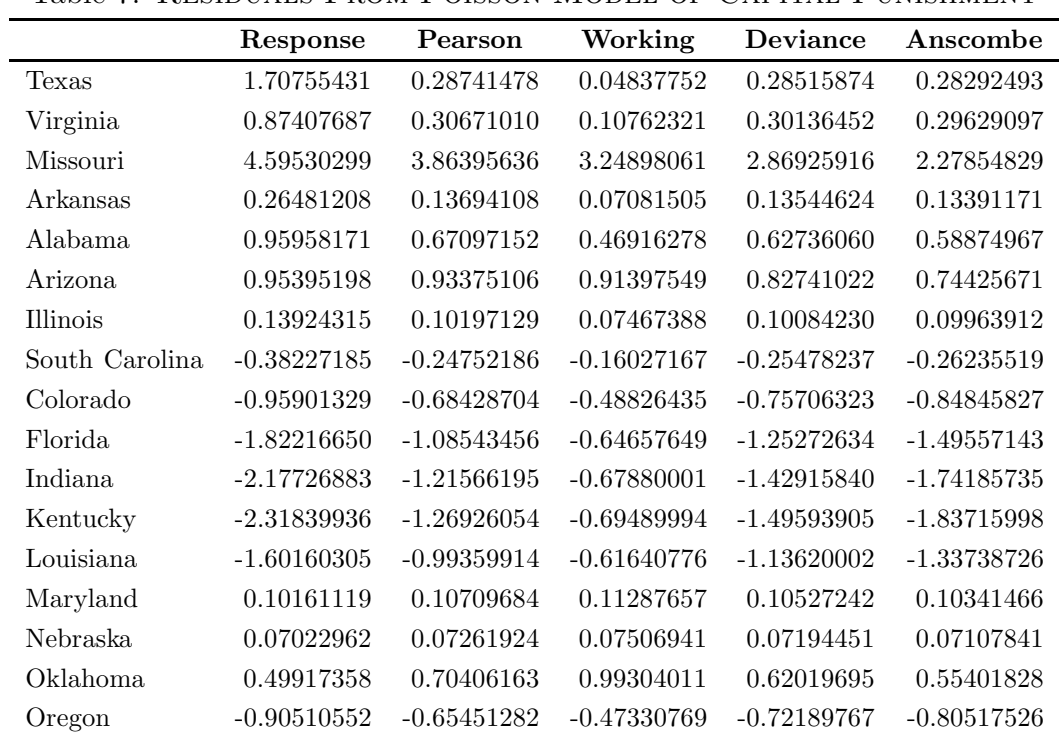

 $\left|\right|$ 

Table 7: Residuals From Poisson Model of Capital Punishment

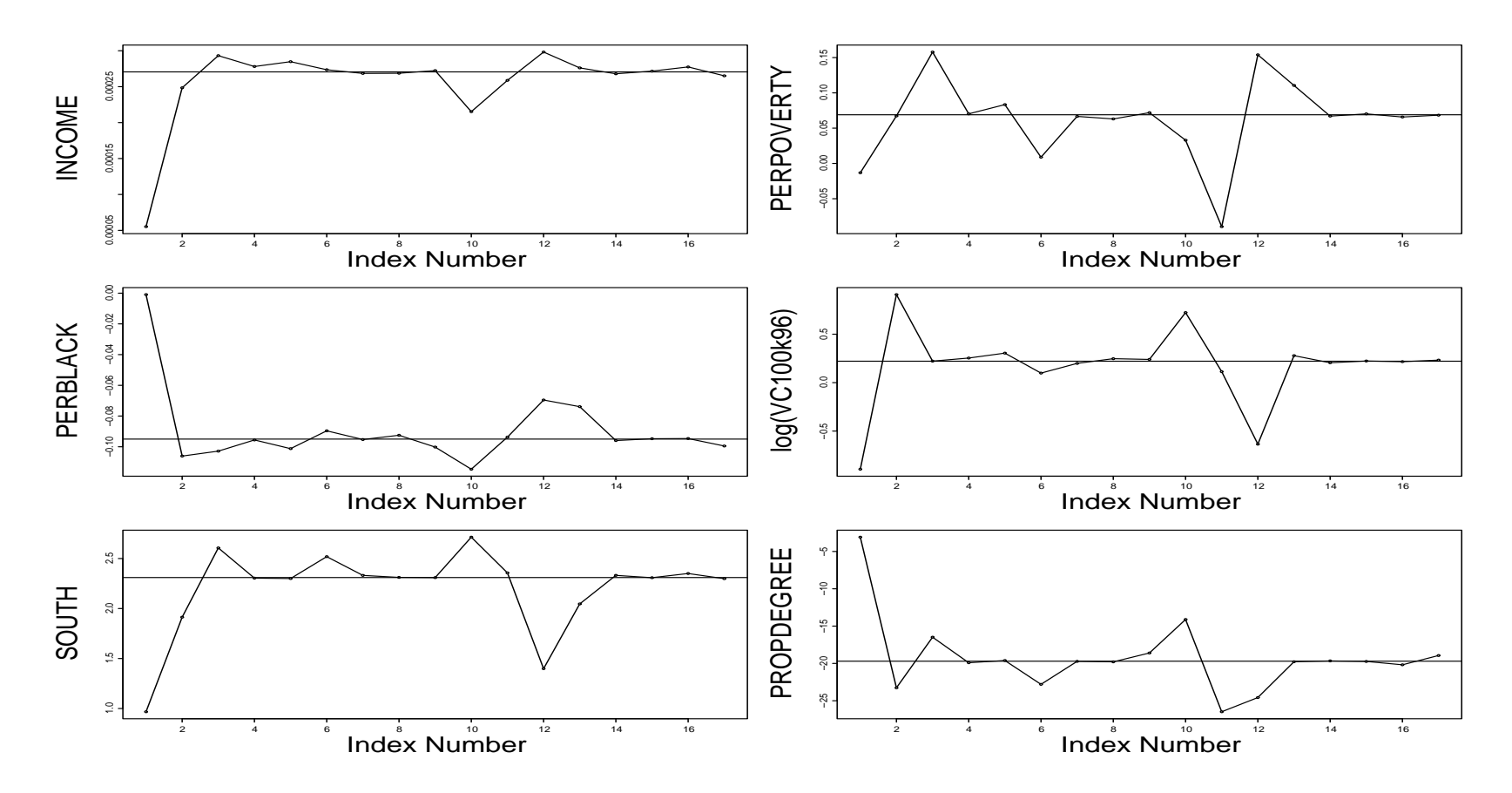

Figure 1: JACKKNIFE INDEX PLOT: CAPITAL PUNISHMENT MODEL

### New and Old Ways to Look at Model Fit

• Approximation to Pearson's Statistic.

$$
X^{2} = \sum_{i=1}^{n} \mathbf{R}_{Pearson}^{2} = \sum_{i=1}^{n} \left[ \frac{\mathbf{Y} - \boldsymbol{\mu}}{\sqrt{VAR[\boldsymbol{\mu}]}} \right]^{2}.
$$
 (3)

If the sample size is sufficiently large, then  $\frac{X^2}{a(\phi)} \sim \chi^2_{n-p}$  where n is the sample size and p is the number of explanatory variables including the constant.

• Summed Deviance.

Given sufficient sample size, it is also true that  $D(\theta, y)/a(\psi) \sim \chi^2_{n-p}$ . It is also common to contrast this with the null deviance: the deviance function calculated for <sup>a</sup> model with no covariates (mean function only).

• Akaike Information Criterion.

minimizes the negative likelihood penalized by the number of parameters:

$$
AIC = -2\ell(\hat{\boldsymbol{\theta}}|\mathbf{y}) + 2p \tag{4}
$$

where  $\ell(\hat{\bm{\theta}}|\mathbf{y})$  is the maximized model log likelihood value and  $p$  is the number of explanatory variables in the model (including the constant). (AIC has <sup>a</sup> bias towards models that overfit with extra parameters since the penalty component is obviously linear with increases in the number of ex<sup>p</sup>lanatory variables, and the log likelihood often increases more rapidly.)

• Schwartz Criterion/Bayesian Information Criterion (BIC).

$$
\text{BIC} = -2\ell(\hat{\boldsymbol{\theta}}|\mathbf{y}) + p\log(n) \tag{5}
$$

where  $n$  is the sample size.

• Graphical Techniques

### Negative Binomial GLM, Congressional Activity: 1995

- Negative binomial distribution has the same sample space (i.e. on the counting measure) as the Poisson, but contains an additional parameter which can be thought of as gamma distributed and therefore used to model <sup>a</sup> variance function.
- Used by many to fit a count model with overdispersion.
- compare the number of bills assigned to committee in the first 100 days of the 103<sup>rd</sup> and 104<sup>th</sup> Houses as <sup>a</sup> function of the number of members on the committee, the number of subcommittees, the number of staff assigned to the committee, and <sup>a</sup> dummy variable indicating whether or not it is <sup>a</sup> high prestige committee.
- Model is developed with the link function:  $\theta = \log(1 \mu)$ .

| Committee                    | Size | Subcommittees | Staff | Prestige | Bills- $103^{\text{rd}}$ | $B$ ills-104 <sup>th</sup> |
|------------------------------|------|---------------|-------|----------|--------------------------|----------------------------|
| Appropriations               | 58   | 13            | 109   |          | 9                        | 6                          |
| <b>Budget</b>                | 42   | $\theta$      | 39    |          | 101                      | 23                         |
| Rules                        | 13   | 2             | 25    | 1        | 54                       | 44                         |
| Ways and Means               | 39   | 5             | 23    | 1        | 542                      | 355                        |
| Banking                      | 51   | 5             | 61    | 0        | 101                      | 125                        |
| Economic/Educ. Opportunities | 43   | 5             | 69    | 0        | 158                      | 131                        |
| Commerce                     | 49   | 4             | 79    | 0        | 196                      | 271                        |
| International Relations      | 44   | 3             | 68    | 0        | 40                       | 63                         |
| Government Reform            | 51   |               | 99    | 0        | 72                       | 149                        |
| Judiciary                    | 35   | 5             | 56    | 0        | 168                      | 253                        |
| Agriculture                  | 49   | 5             | 46    | 0        | 60                       | 81                         |
| National Security            | 55   |               | 48    | 0        | 75                       | 89                         |
| Resources                    | 44   | 5             | 58    | 0        | 98                       | 142                        |
| Transport./Infrastructure    | 61   | 6             | 74    | 0        | 69                       | 155                        |
| Science                      | 50   | 4             | 58    | 0        | 25                       | 27                         |
| <b>Small Business</b>        | 43   | 4             | 29    | 0        | 9                        | 8                          |
| Veterans Affairs             | 33   | 3             | 36    | 0        | 41                       | 28                         |
| House Oversight              | 12   | $\theta$      | 24    | 0        | 233                      | 68                         |
| Standards of Conduct         | 10   | $\Omega$      | 9     | $\Omega$ | $\Omega$                 |                            |
| Intelligence                 | 16   | 2             | 24    | 0        | 2                        |                            |

Table 8: BILLS ASSIGNED TO COMMITTED, FIRST 100 DAYS

#### Bayesian Methods: GLM [38]

```
committee.dat <- read.table("/export/home/jgill/Book.GLM/Example.Committee/committee.dat",
     header=T,col.names=1)
attach(committee.dat)
committee.out <- glm.nb(BILLS104 ~ SIZE + SUBS ttee.out <- glm.nb(BILLS104 ~ SIZE +
     SUBS * (log(STAFF)) + PRESTIGE + BILLS103)
```

```
resp <- resid(committee.out,type="response")
pears <- resid(committee.out,type="pearson")
working <- resid(committee.out,type="working")
devs <- resid(committee.out,type="deviance")
```
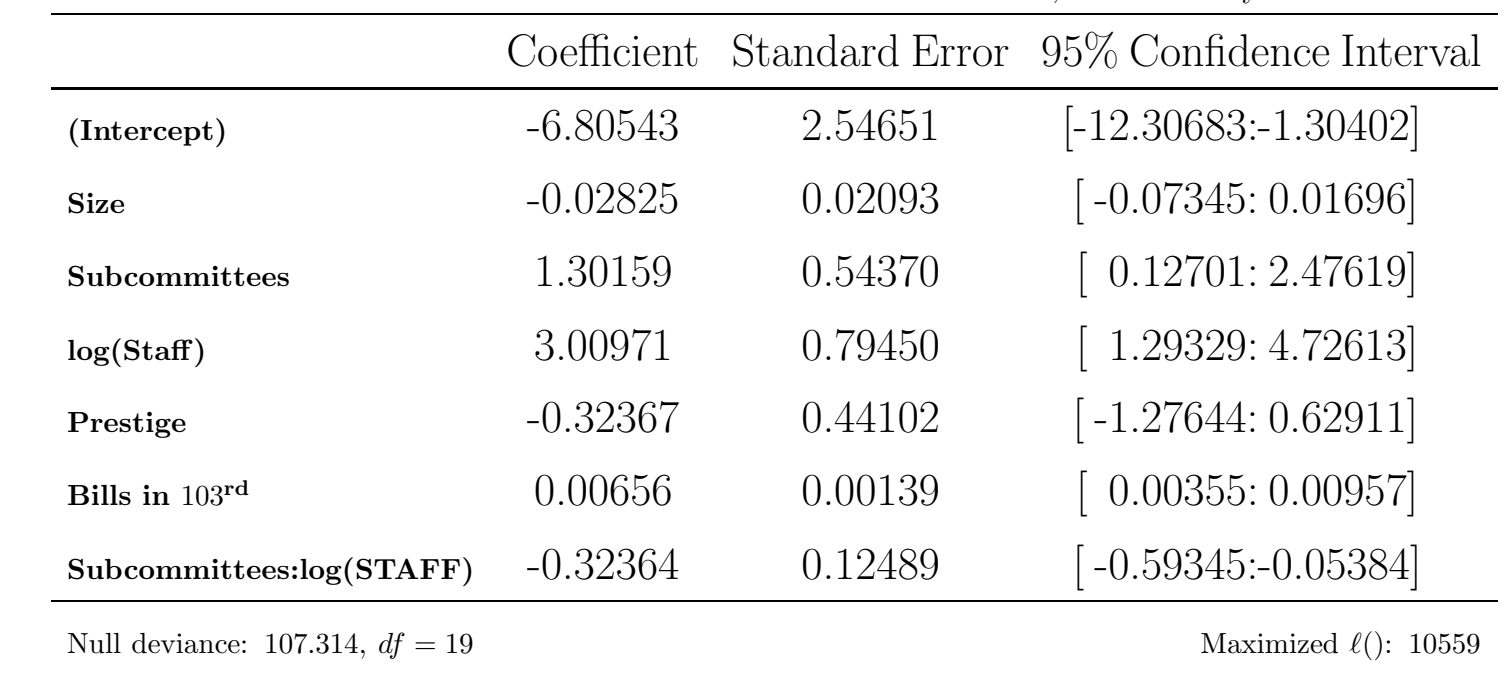

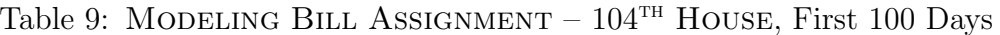

Summed deviance:  $20.948$ ,  $df = 13$  AIC: 121130

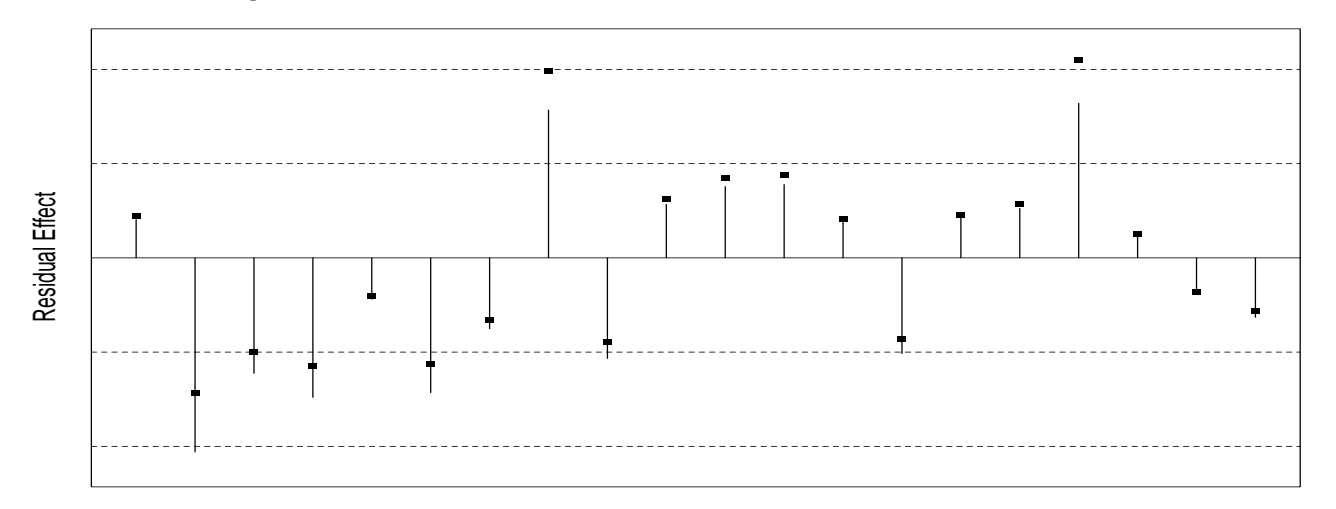

Figure 2: Residual Diagnostics: Bill Assignment Model

Order of Fitted Outcome Variable

 $\bigg|\bigg|$ 

(points=pearson, lines=deviance)

### Two-Stage GLM, the World Copper Market: 1951–1975

- common managerial economic problem: the estimation of <sup>a</sup> model of supply and demand functions for <sup>a</sup> certain good given data.
- central problem, endogeneity: price affects demand and demand affects price.
- classic solution: implement <sup>a</sup> two-stage process in which the endogenous variable for price is regressed onto some exogenous variables to create <sup>a</sup> predicted price vector, then this predicted price vector is used as one of <sup>a</sup> set of explanatory variables to regress quantity.
- the model is fully identified if the first stage of the model has one or more explanatory variables not included in the second stage.
- if the regression technique used in this process is the standard linear model, then this is called twostage least squares (2SLS).
- consider a model for the world demand for copper over the years 1951–1975.
- 2SLS model using: world consumption of copper in 1,000 metric tons ( $\alpha$ TY), the constant dollar adjusted price of copper (PRI), and aluminum (ALM, which is <sup>a</sup> substitute in many industrial settings),

an index of real per capita income base  $1970$  ( $\text{INC}$ ), and an annual a measure of manufacturer inventory change ( $\text{inv}$ ). As an attempt to capture technological improvements in manufacturing over this period, the authors use a simple integer time index  $1 - 25$  (TME) over the years.

• 2SLS:

**Stage 1:** Predicted(**PRI**) = 
$$
1\beta_{10} + \mathbf{INC}\beta_{11} + \mathbf{ALM}\beta_{12} + \mathbf{INV}\beta_{13} + \mathbf{TIME}\beta_{14}
$$
  
**Stage 2:**  $E[QTY] = 1\beta_{20} + Predicted(PRI)\beta_{21} + \mathbf{INC}\beta_{22} + \mathbf{ALM}\beta_{23}$ .

- issue: there is evidence that technological improvement is not <sup>a</sup> linear change over these years, and in particular that most innovations occurred early in the time period. Using an integer scale as the 2SLS model has done, imposes <sup>a</sup> strict linearity condition here.
- A histogram of the outcome variable indicates <sup>a</sup> strongly right-skewed distribution, suggesting that the linear model might not be the best choice. In addition, there is <sup>a</sup> slight downturn for the last production value, indicating <sup>a</sup> discontinuation of the linear trend.

|             | World Copper | Copper | Aluminum   | Income     | Inventory  |
|-------------|--------------|--------|------------|------------|------------|
| Year        | Consumption  | Price  | Price      | Index      | Change     |
| 1951        | 3173.00      | 26.56  | 19.76      | 0.70       | 0.97679    |
| 1952        | 3281.10      | 27.31  | 20.78      | 0.71       | 1.03937    |
| 1953        | 3135.70      | 32.95  | 22.55      | 0.72       | 1.05153    |
| 1954        | 3359.10      | 33.90  | 23.06      | 0.70       | 0.97312    |
| 1955        | 3755.10      | 42.70  | 24.93      | 0.74       | 1.02349    |
| 1956        | 3875.90      | 46.11  | 26.50      | 0.74       | 1.04135    |
| 1957        | 3905.70      | 31.70  | 27.24      | 0.74       | 0.97686    |
| 1958        | 3957.60      | 27.23  | 26.21      | 0.72       | 0.98069    |
| 1959        | 4279.10      | 32.89  | 26.09      | 0.75       | 1.02888    |
| 1960        | 4627.90      | 33.78  | 27.40      | 0.77       | 1.03392    |
| 1961        | 4910.20      | 31.66  | 26.94      | 0.76       | 0.97922    |
| 1962        | 4908.40      | 32.28  | 25.18      | 0.79       | 0.99679    |
| 1963        | 5327.90      | 32.38  | 23.94      | 0.83       | 0.96630    |
| 1964        | 5878.40      | 33.75  | 25.07      | 0.85       | 1.02915    |
| 1965        | 6075.20      | 36.25  | 25.37      | 0.89       | 1.07950    |
| 1966        | 6312.70      | 36.24  | 24.55      | 0.93       | 1.05073    |
| 1967        | 6056.80      | 38.23  | 24.98      | 0.95       | 1.02788    |
| 1968        | 6375.90      | 40.83  | 24.96      | 0.99       | 1.02799    |
| 1969        | 6974.30      | 44.62  | 25.52      | 1.00       | 0.99151    |
| 1970        | 7101.60      | 52.27  | 26.01      | 1.00       | 1.00191    |
| 1971        | 7071.70      | 45.16  | 25.46      | 1.02       | 0.95644    |
| 1972        | 7754.80      | 42.50  | 22.17      | 1.07       | 0.96947    |
| 1973        | 8480.30      | 43.70  | 18.56      | 1.12       | 0.98220    |
| 1974        | 8105.20      | 47.88  | 21.32      | 1.10       | 1.00793    |
| 1975        | 7157.20      | 36.33  | 22.75      | 1.07       | 0.93810    |
| <b>YEAR</b> | <b>QTY</b>   | PRI    | <b>INC</b> | <b>ALM</b> | <b>INV</b> |

Table 10: The World Copper Market: 1951–1975

• Instead of the two-stage least squares linear model, a two-stage gamma GLM with  $\theta = -\frac{1}{\mu}$  is built with the following specification:

**Stage 1:** Predicted(**PRI**) = 
$$
g^{-1}
$$
[1 $\beta_{10}$  + **INC** $\beta_{11}$  + **ALM** $\beta_{12}$   
+ **INV** $\beta_{13}$  +  $log$ (**TIME**) $\beta_{14}$ ]  
**Stage 2:**  $E$ [**QTY**] =  $g^{-1}$ [1 $\beta_{20}$  + Predicted(**PRI**) $\beta_{21}$  + **INC** $\beta_{22}$  + **ALM** $\beta_{23}$ ]

where the  $g^{-1}(\mathbf{X}\boldsymbol{\beta})$  is the gamma link function.

#### Bayesian Methods: GLM [45]

```
copper.data <- as.matrix(read.table("/export/home/jgill/Book.GLM/Example.Copper/copper.dat",
          header=T,row.names=1))
copper.factors <- data.frame(copper.data)
attach(copper.factors)
```

```
copper.stage1.linear <- glm(COPPERPRICE ~ INCOMEINDEX + ALUMPRICE + INVENTORYINDEX + TIME,
     family=gaussian)
copper.stage2.linear <- glm(WORLDCONSUMPTION ~
     copper.stage1.linear$fitted.values + INCOMEINDEX + ALUMPRICE,
     family=gaussian)
copper.stage1 <- glm(COPPERPRICE ~ INCOMEINDEX + ALUMPRICE + INVENTORYINDEX + log(TIME),
     family=Gamma)
```

```
copper.stage2 <- glm(WORLDCONSUMPTION ~
     copper.stage1$fitted.values + INCOMEINDEX + ALUMPRICE,
     family=Gamma)
```

|                                                                    | Coefficient   | Standard Error | 95\% Confidence Interval    |  |  |
|--------------------------------------------------------------------|---------------|----------------|-----------------------------|--|--|
| (Intercept)                                                        | 0.00080558    | 0.00006566     | [0.00066904:0.00094212]     |  |  |
| Predicted(PRI)                                                     | 0.00000449    | 0.00000162     | [0.00000111:0.00000786]     |  |  |
| <b>INC</b>                                                         | $-0.00058689$ | 0.00006905     | $[-0.00073049:-0.00044329]$ |  |  |
| ALM                                                                | $-0.00001082$ | 0.00000234     | $[-0.00001568:-0.00000596]$ |  |  |
| Null deviance: 2.36735, $df = 24$<br>Maximized $\ell$ (): -185.755 |               |                |                             |  |  |
| Summed deviance: 0.14290, $df = 21$<br>AIC: 379.51                 |               |                |                             |  |  |

Table 11: Modeling the World Copper Market: 1951–1975

• Initially the sign on the coefficient for price is surprising since <sup>a</sup> positive value implies that higher prices are associated with greater demand which contradicts basic theory for <sup>a</sup> normal good (the 2SLS model had <sup>a</sup> negative sign). However, once we recall that the link function is necessarily acting on the linear predictor, this makes sense.

• The first difference for price using its first and third quartile (thus bracketing the interquartile range), keeping the other two variables constant at their mean:

> $E[**QTY**<sub>Q1</sub>] = 5566.772$  $E[**QTY**<sub>Q3</sub>] = 4527.485$ first difference:  $-1039.287$  (6)

So as price moves from the  $25<sup>th</sup>$  percentile to the  $75<sup>th</sup>$  percentile, the expected drop in world for demand is <sup>a</sup> little over one million (1,039,287) metric tons.

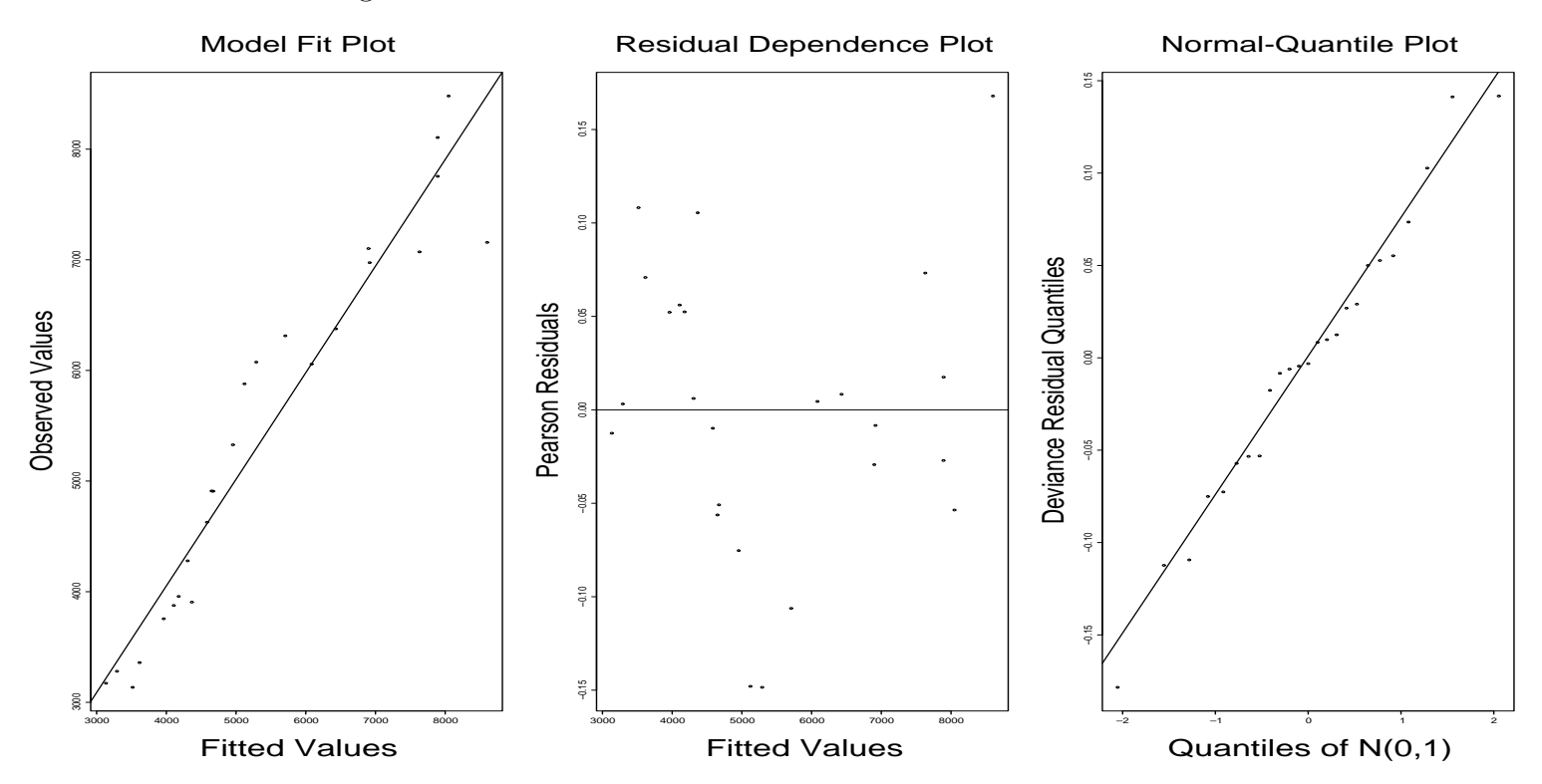

Figure 3: Diagnostics: World Copper Market Model

# Running GLMs in <sup>R</sup>

Running generalized linear models in <sup>R</sup> is remarkably simple and is setup to resemble the process for linear models to the greatest extent possible. Instead of using the  $\texttt{lm}$  function, the user calls the glm function. The basic syntax of the command is:

```
• CALL: glm(formula, family = gaussian, data,
 weights = NULL, subset = NULL, na.action,
 model = TRUE, X = FALSE, y = TRUE,
 control = glm.control(epsilon=0.0001, maxit=10,
 trace=FALSE), contrasts = NULL)
```
- FORMULA: a symbolic description of the model to be fit. For instance, the specification  $Y \sim X1 +$ X2 <sup>+</sup> X1:X2 states that the outcome variable <sup>Y</sup> is modelled by two explanatory variables, X1 and X2, and their interaction effect. For details about specifying formulas, see Chambers and Hastie (1993), Section 2.3.
- FAMILY: a description of the GLM link function and subsequent error distribution in the model fit. The **glm** function admits the following link function specifications:

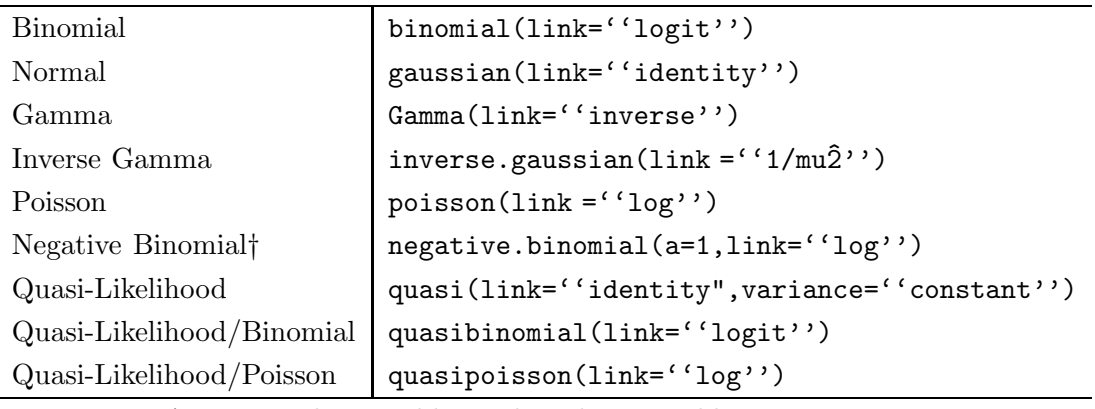

†Requires the Venables and Ripley MASS library extension.

- DATA: if the variables are to be taken from a different environment from which the glm call is made, then <sup>a</sup> data frame can be specified with this parameter.
- WEIGHTS: an optional vector of user-specified regression weights to be used in the fitting process.
- SUBSET: an optional vector specifying <sup>a</sup> subset of observations to be used in the fitting process. Use the **S** language subset rules for conditioning.
- NA.ACTION: a function that tells  $glm$  how to handle "NA"s. The default is the environmentally set "options\$na.action", which can be changed by the user or overridden in the function call. Common actions include: "na.fail" and "na.omit."
- CONTROL: adjustment of numerical parameters that are used by the IWLS algorithm when mode-finding.  $glm.controll$  sepsilon is the convergence threshold value for zero,

glm.control\$maxit is the maximum number of IWLS iterations, and glm.control\$trace is <sup>a</sup> logical value that turns on or off printed iteration information (i.e. like the Gauss software "maxlike" procedure does as a default).

- MODEL: a logical value indicating whether the designated model frame should be included as part of the returned object.
- X, Y: logical values indicating whether the output variable vector and explanatory variable matrix used should be returned as components of the returned object.
- CONTRASTS: an optional list of factor contrasts. See Chambers and Hastie (1993), Section 2.3, and Venables and Ripley (1999), Section 6.2.

```
> options()$contrasts
   unordered ordered
"contr.treatment" "contr.poly"
> N <- factor(Nlevs <- c(1,4))
> N
```

```
[1] 1 4
```

```
Levels: 1 4
```

```
> contr.sum(N)
 [,1]
1 1
2 -1
```
> contr.treatment(N)

2

1 0

2 1

> contr.helmert(N) [,1]  $1 - 1$ 2 1

> contr.poly(N) .L  $[1,]-0.7071068$ [2,] 0.7071068

```
> N <- factor(Nlevs <- c(1,4,8))
```
> contr.sum(N) [,1] [,2] 1 1 0 2 0 1  $3 -1 -1$ 

> contr.treatment(N)

2 3

1 0 0

2 1 0

3 0 1

> contr.helmert(N) [,1] [,2]  $1 -1 -1$  $2 \t1 -1$ 3 0 2 > contr.poly(N) .L .Q [1,] -7.071068e-01 0.4082483  $[2, ] -7.850462e-17 -0.8164966$ [3,] 7.071068e-01 0.4082483

### Multiple Imputation Using MICE

library(nnet)

library(mice)

anes.2000.mat <- read.table("http://www.clas.ufl.edu/~jgill/Turnout/nes2000.dat") imp.2000.anes <- mice(anes.2000.mat,m=5)

anes.2000.imp.mat. $1 < -$  complete(imp.2000.anes,1) anes.2000.imp.mat.2 <- complete(imp.2000.anes,2) anes.2000.imp.mat. $3 < -$  complete(imp.2000.anes,3) anes.2000.imp.mat. $4 < -$  complete(imp.2000.anes, 4) anes.2000.imp.mat.5 <- complete(imp.2000.anes,5)

# 5 MODELS RUN HERE.

```
\text{coeff}.mat \leq cbind(out.mat2[,1],out.mat2[,1],out.mat3[,1],out.mat4[,1],out.mat5[,1])
var.mat <- cbind(out.mat2[,2],out.mat2[,2],out.mat3[,2],out.mat4[,2],out.mat5[,2])^2
impute.coef.vec <- apply(coef.mat,1,mean)
between.var <- apply(coef.mat,1,var)
within.var <- apply(var.mat,1,mean)
m < -5impute.se.vec <- sqrt(within.var + ((m+1)/m)*between.var)
```